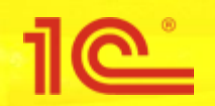

**Совещание с разработчиками интеграций с ФГИС Меркурий**

23 июля 2018 года г. Москва, Аналитический центр при правительстве РФ

# **Интеграция с ФГИС Меркурий в типовых решениях 1С**

**Василий Харитонов**

Разработчик

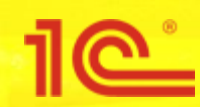

- 15 июня 2018 года фирмой 1С выпущены обновления современных типовых решений системы 1С:Предприятие 8, в которых реализованы механизмы обмена данными с ФГИС Меркурий, позволяющие выполнить требования приказа Минсельхоза от 27.12.2016 № 589 (http://1c.ru/news/info.jsp?id=24643)
- Для получения обновлений программа пользователя должна находиться на официальной поддержке в фирме 1С, см. https://portal.1c.ru/support, дополнительная оплата в рамках текущего информационно-технологического сопровождения не требуется

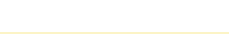

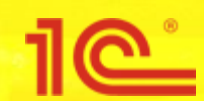

- Механизмы обмена данным с ФГИС Меркурий встроены в следующие прикладные решения «1С»:
	- Бухгалтерия предприятия 3.0.64
	- Розница 2.2.9
	- Управление нашей фирмой 1.6.15
	- 1 C: ERP Управление предприятием 2.4.5
	- Комплексная автоматизация 2.4.5
	- Управление торговлей 11.4.5

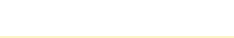

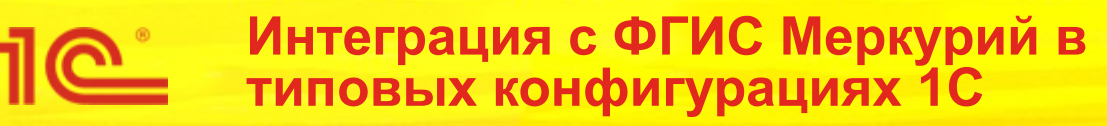

- Пользователям 1С:УПП, 1С:УТ 10, 1С:КА 1, 1С:Бухгалтерия 2.0 и отраслевых решений на их базе для организации обмена данными с ФГИС Меркурий рекомендуется использовать:
	- «**1С: Управление ветеринарными сертификатами**» (инф. письмо №22189 Разработано совместно с компаний **«АСБК софт»** в сотрудничестве с Федеральной службой по ветеринарному и фитосанитарному надзору. от 11.11.2016)

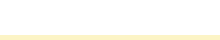

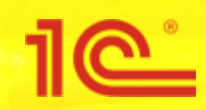

- Для разъяснения порядка работы с ФГИС Меркурий из программ 1С проводили несколько просветительских мероприятий в 1С:Лектории, с видеозаписями можно ознакомиться по ссылкам:
	- http://its.1c.ru/video/lector20180607-3
	- https://its.1c.ru/video/lector20180719-1

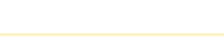

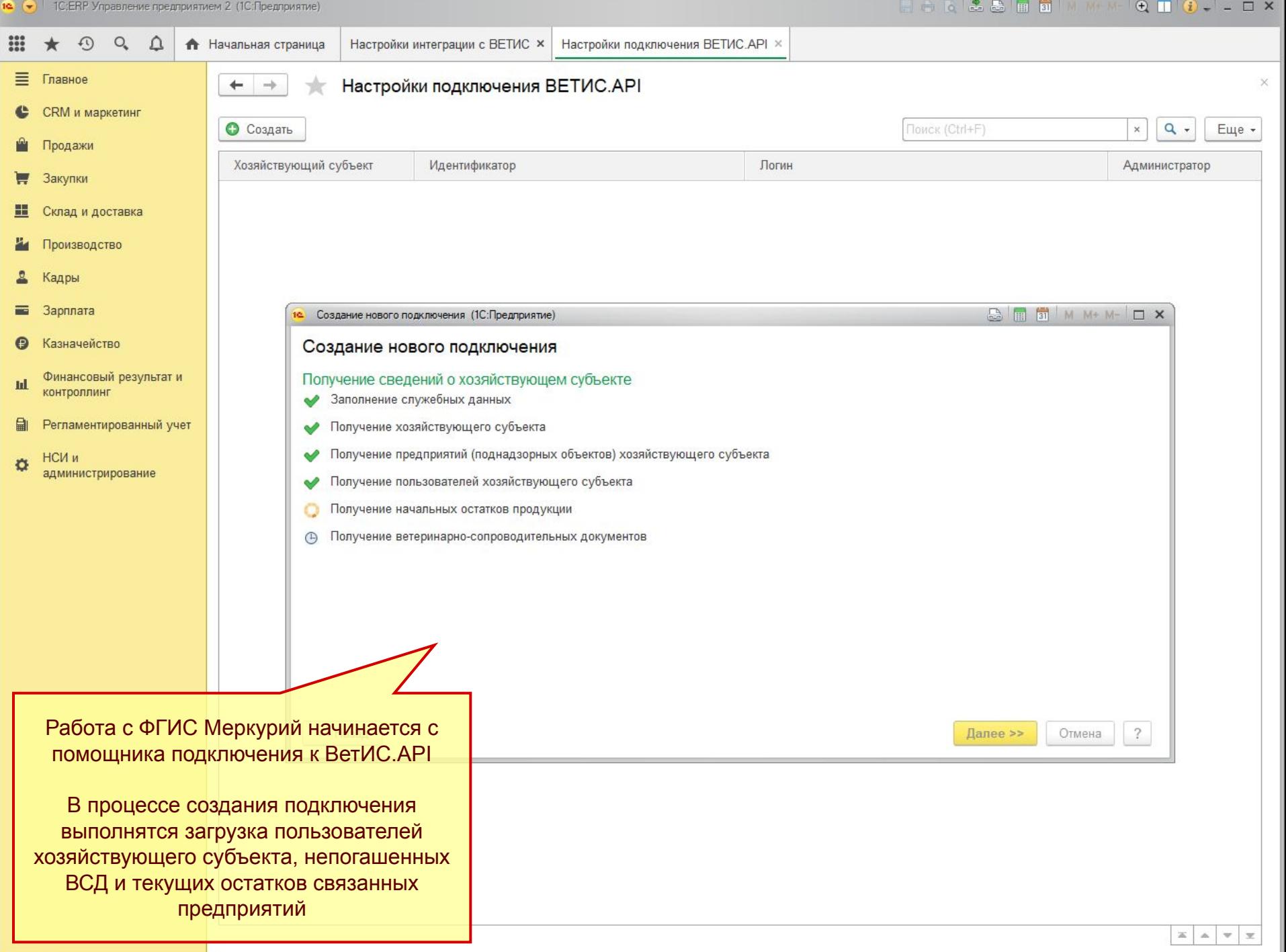

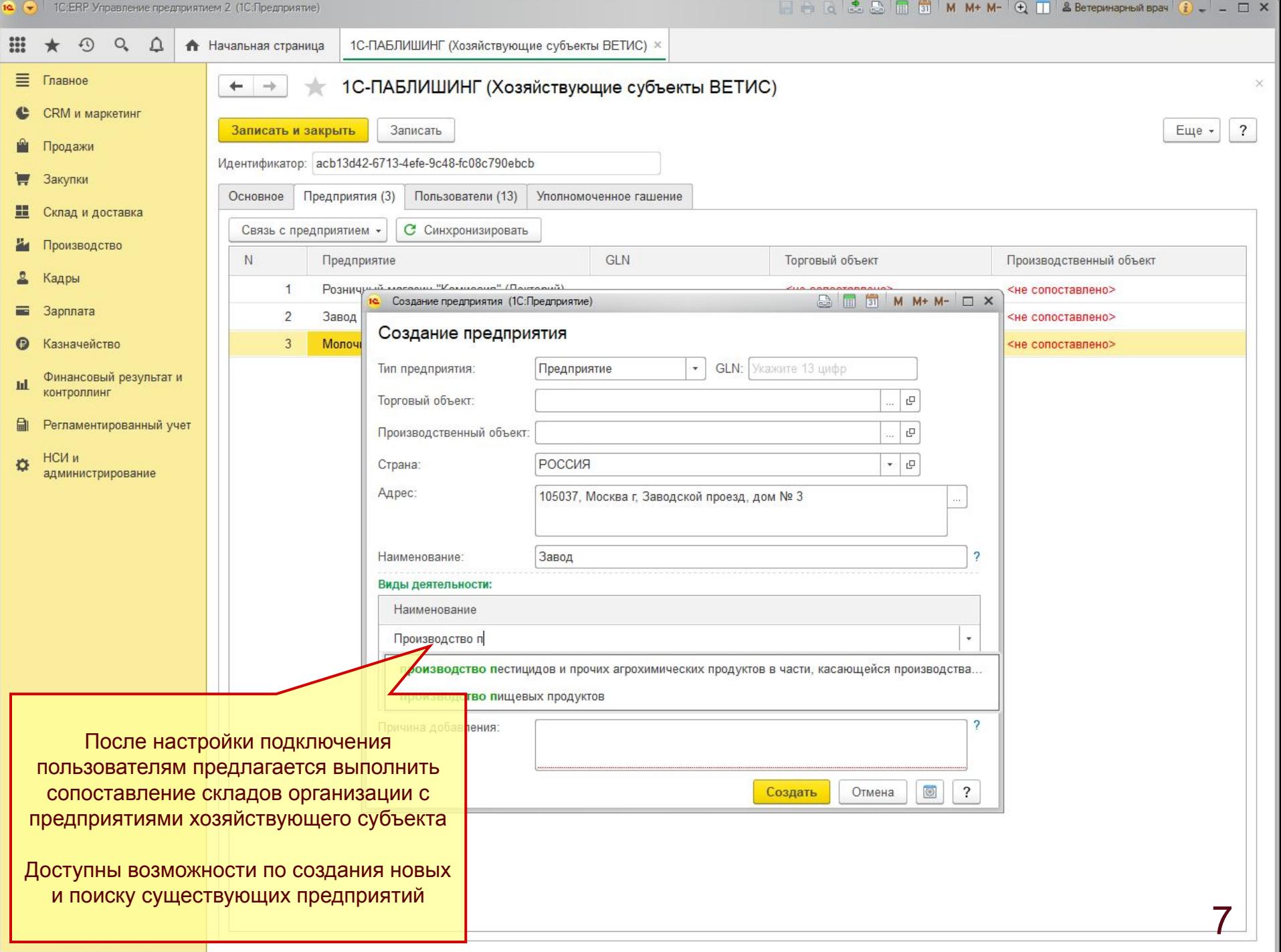

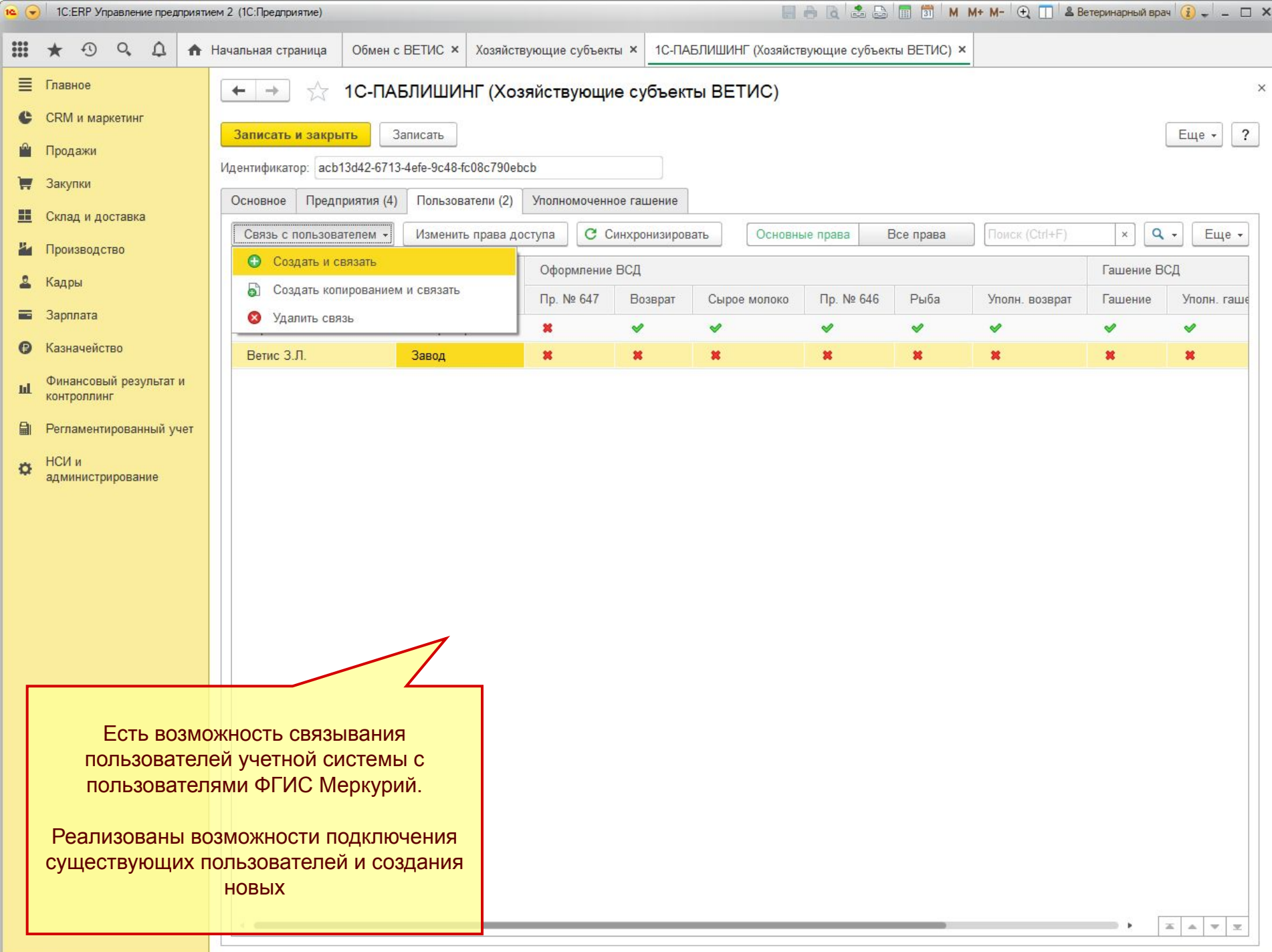

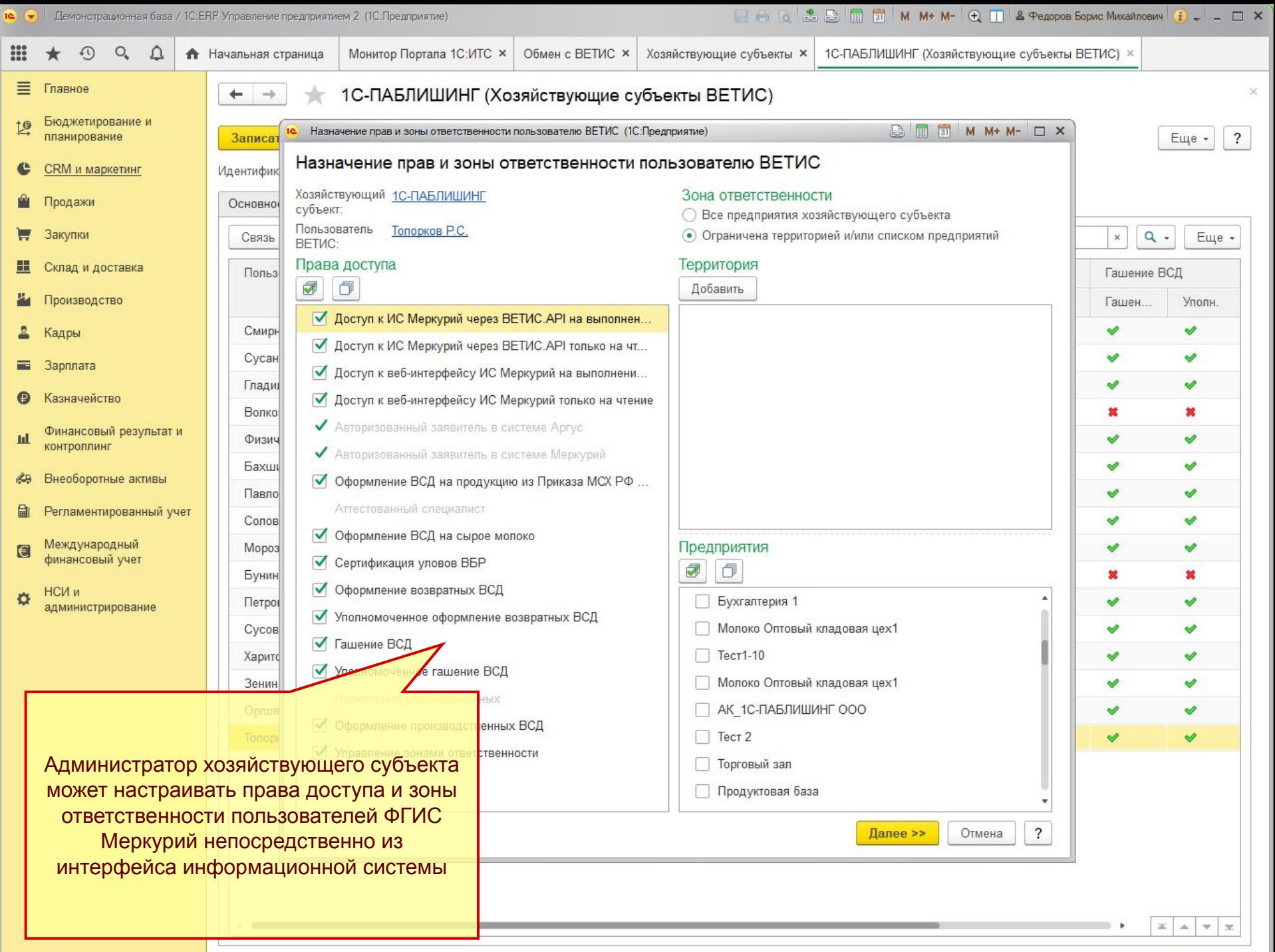

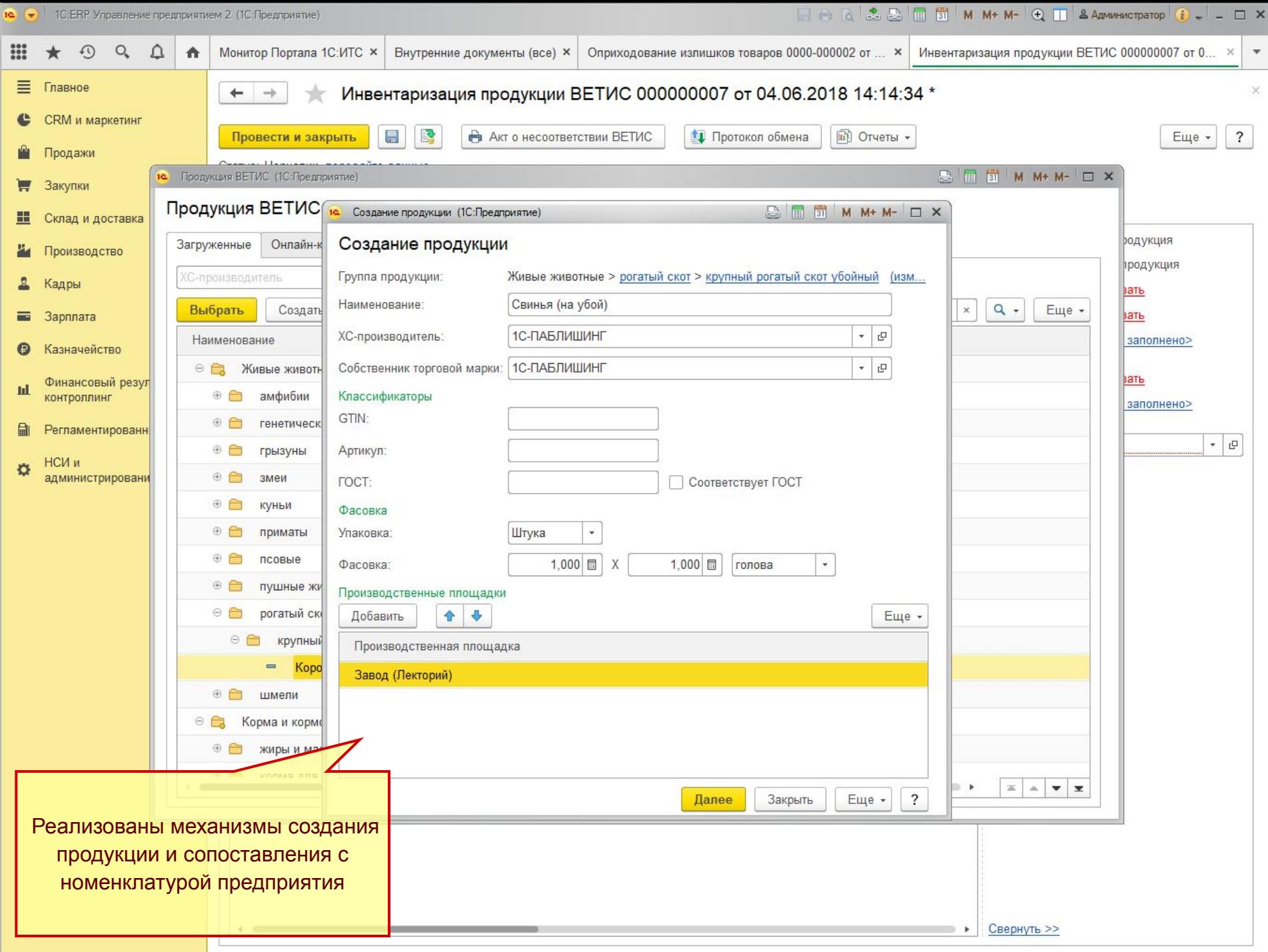

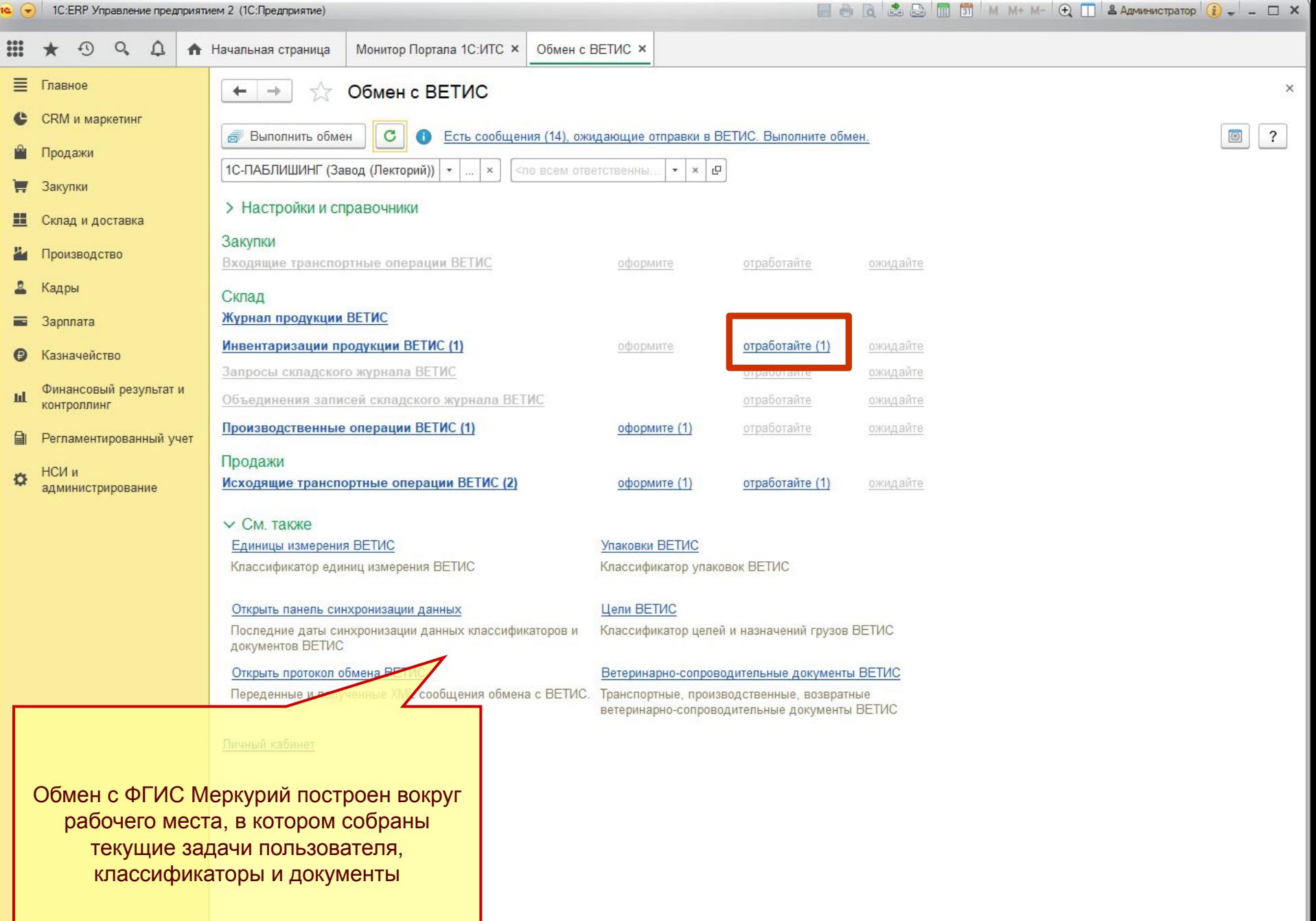

#### **Оформление поступления подконтрольной продукции**

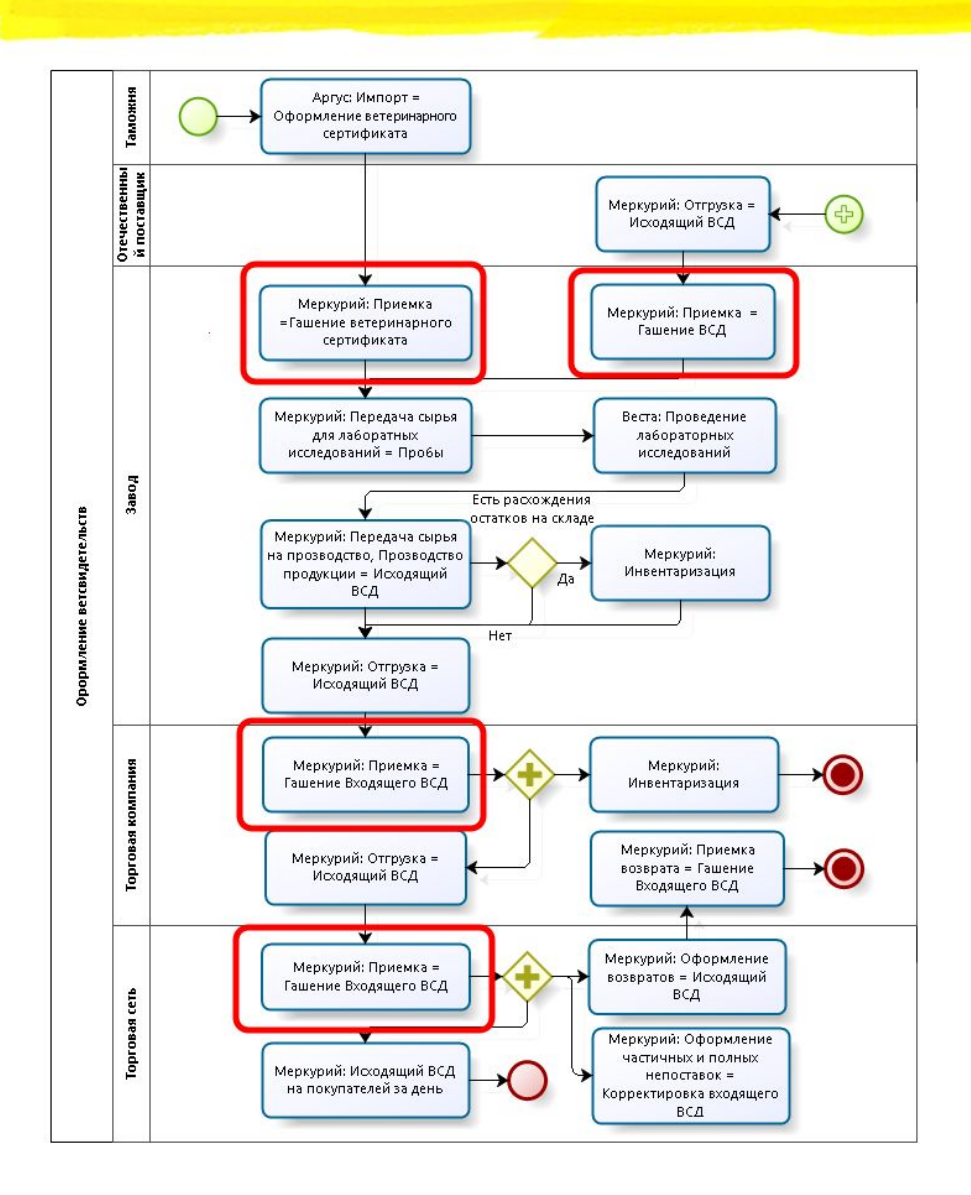

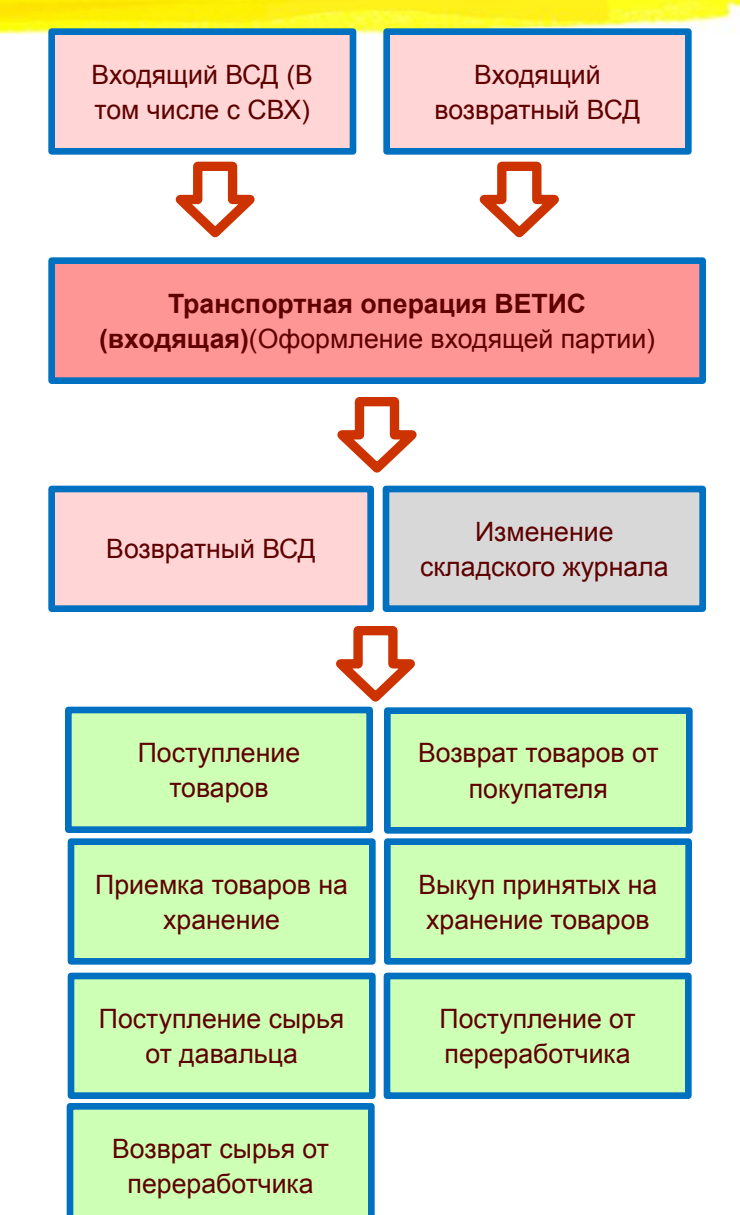

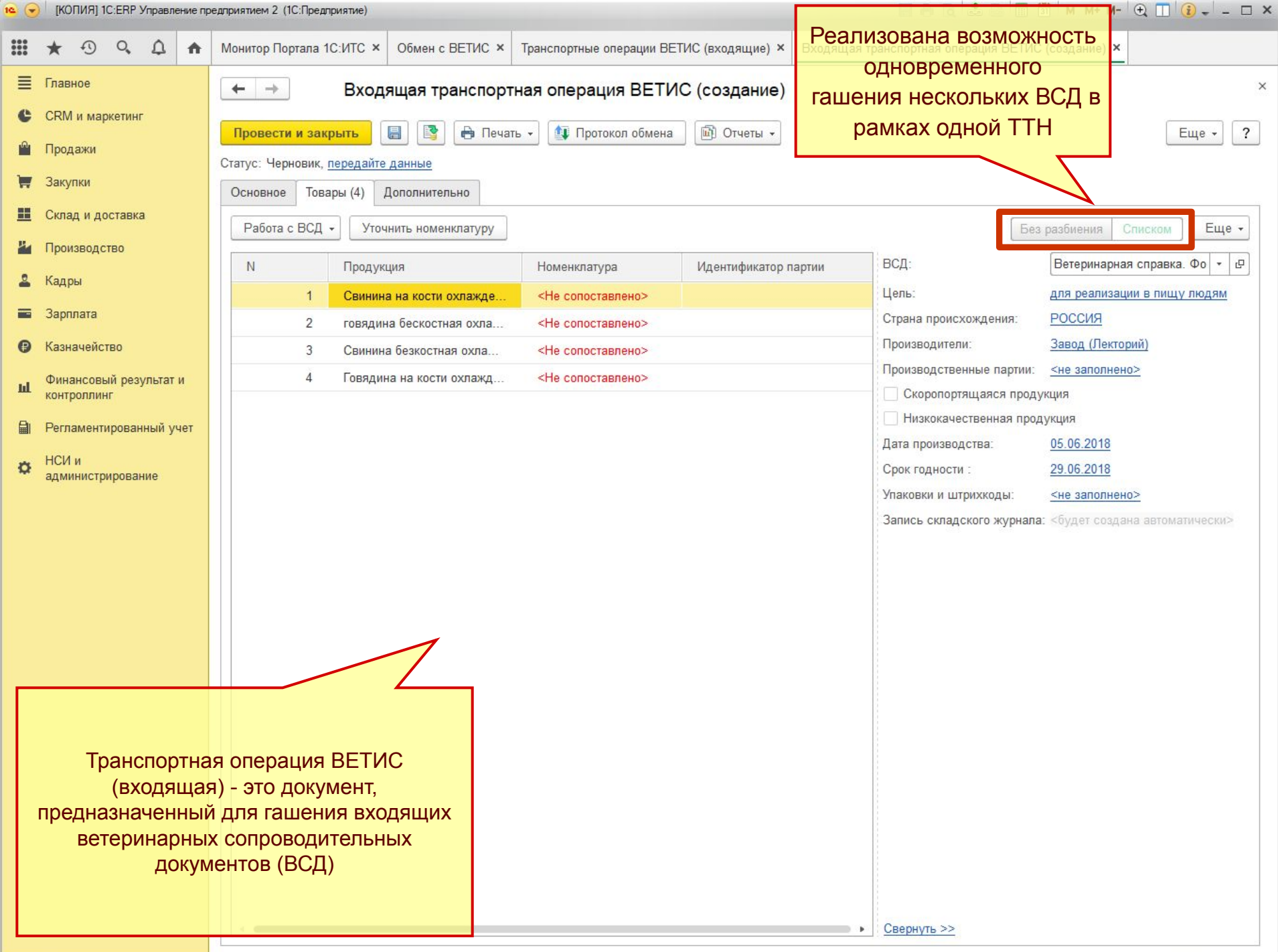

**Оформление производственных документов**

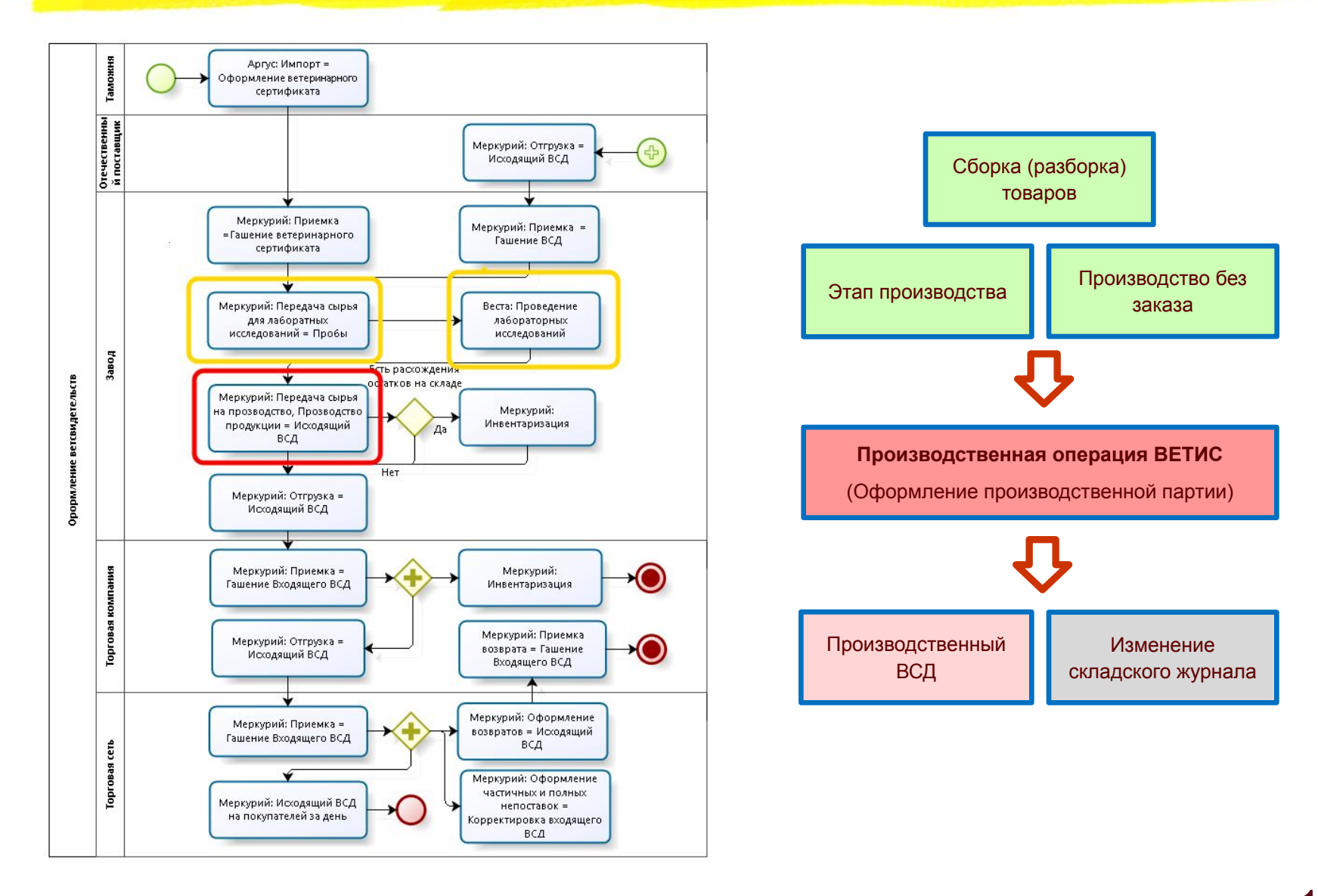

14

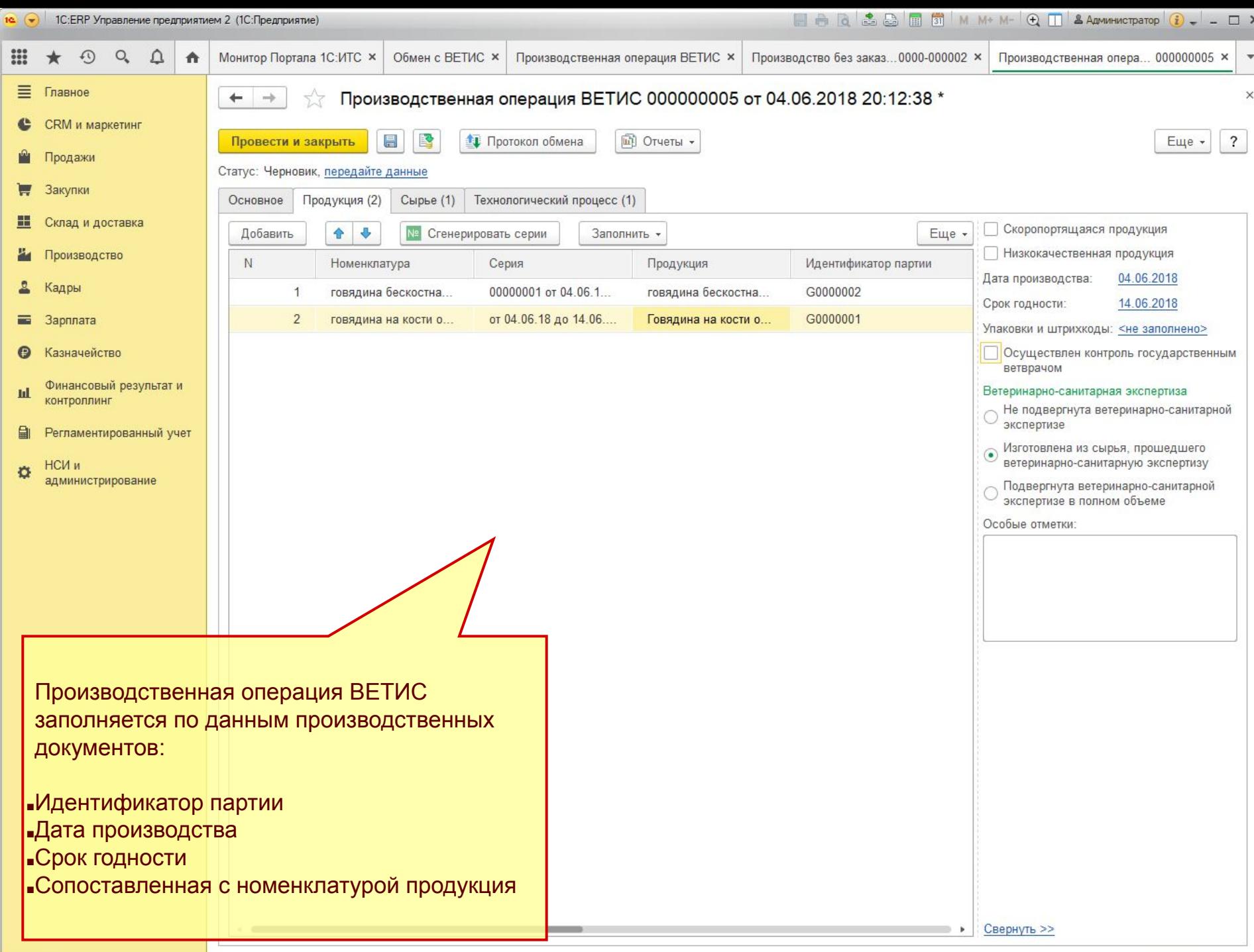

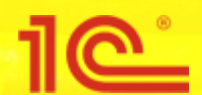

### **Оформление складских операций**

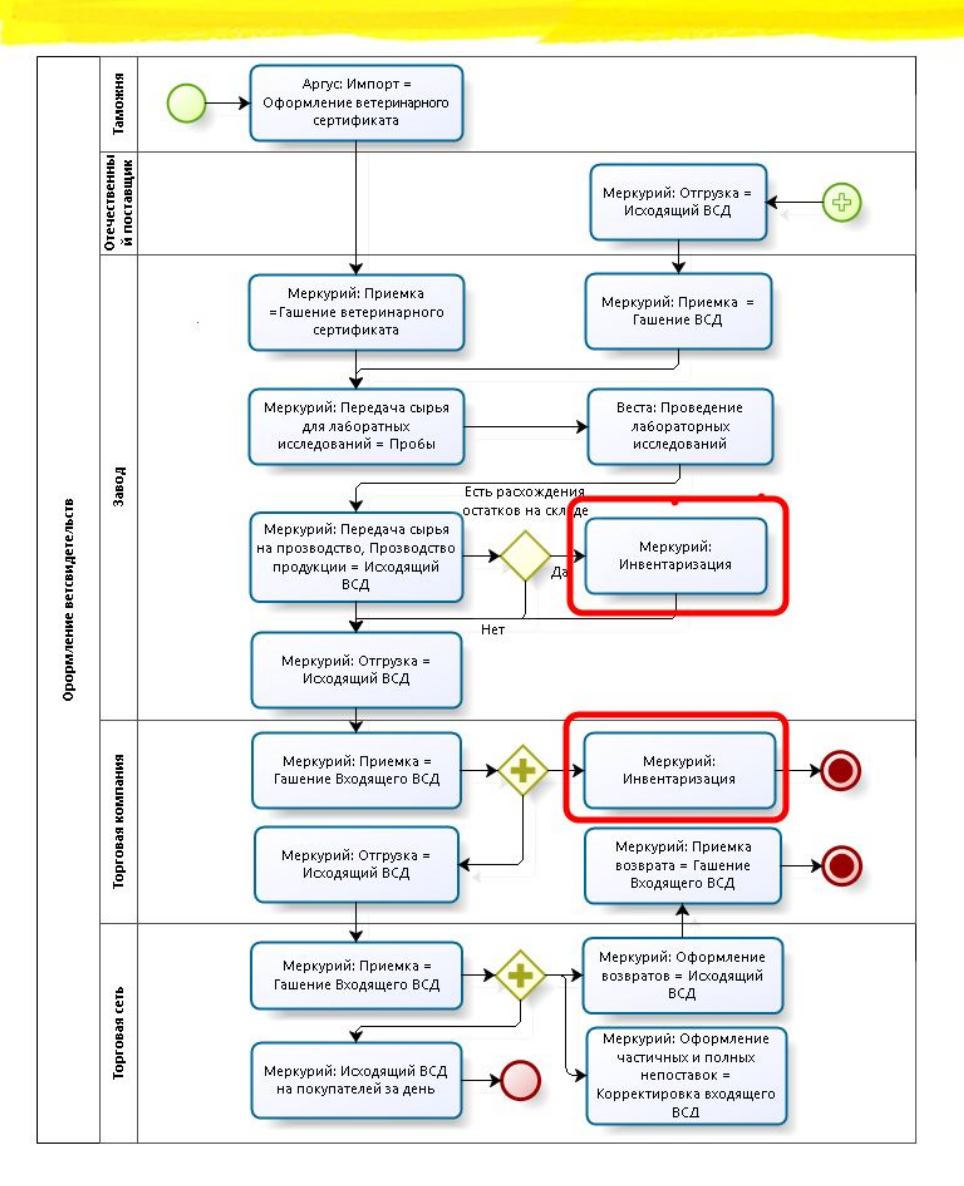

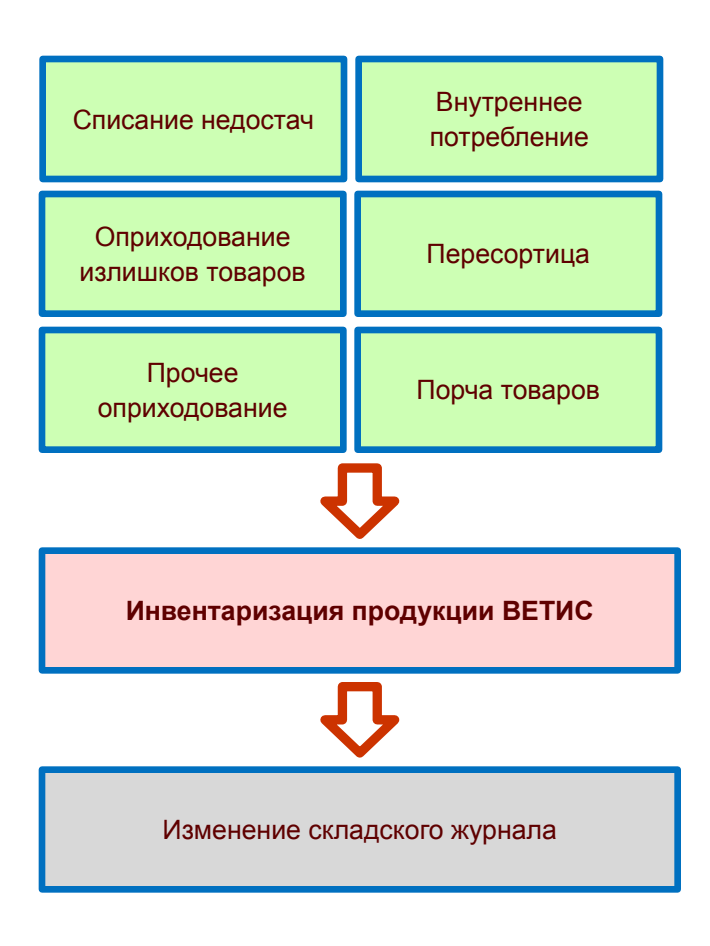

16

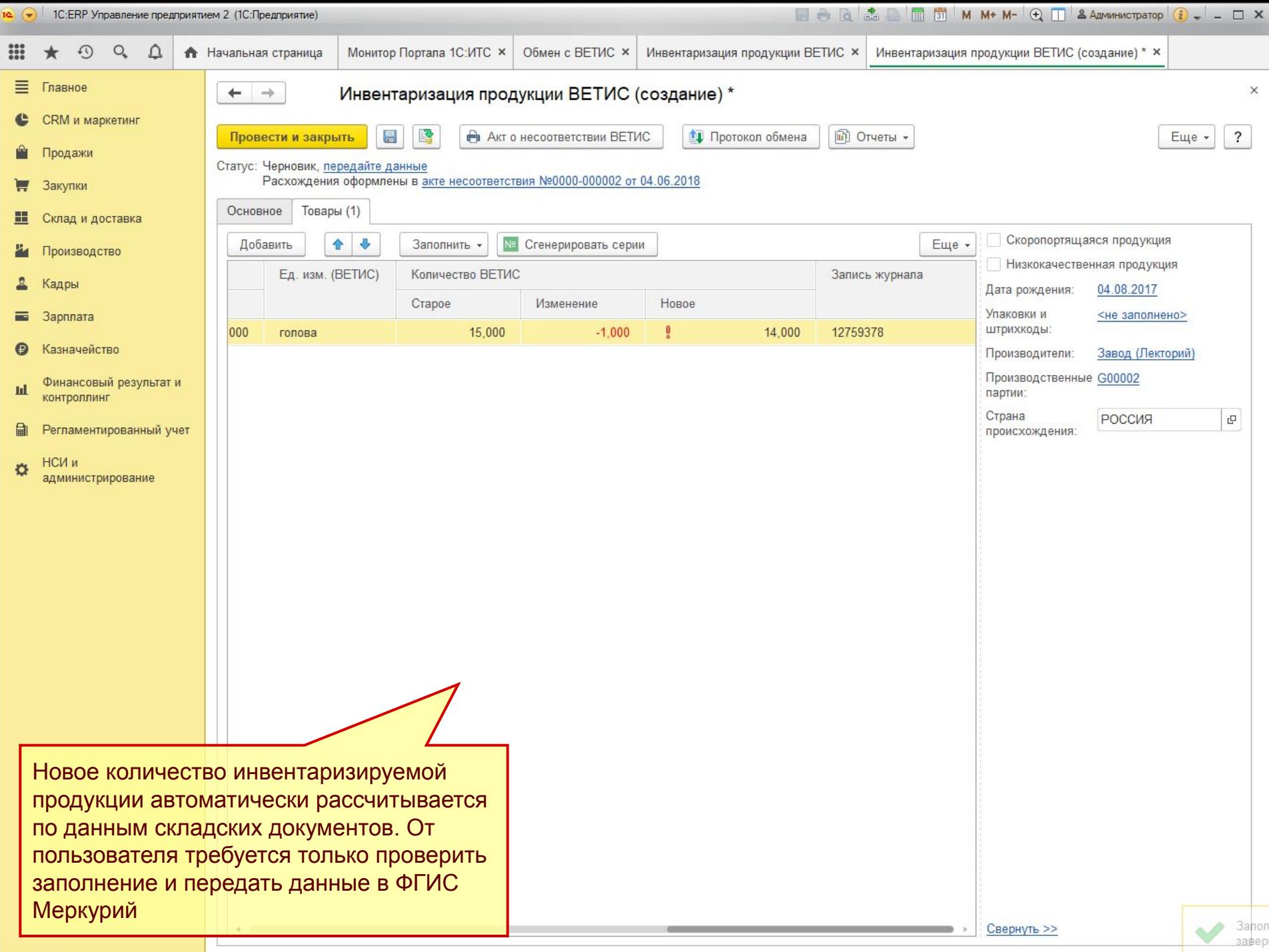

#### **Оформление операций через Webинтерфейс**

<u> 1162 </u>

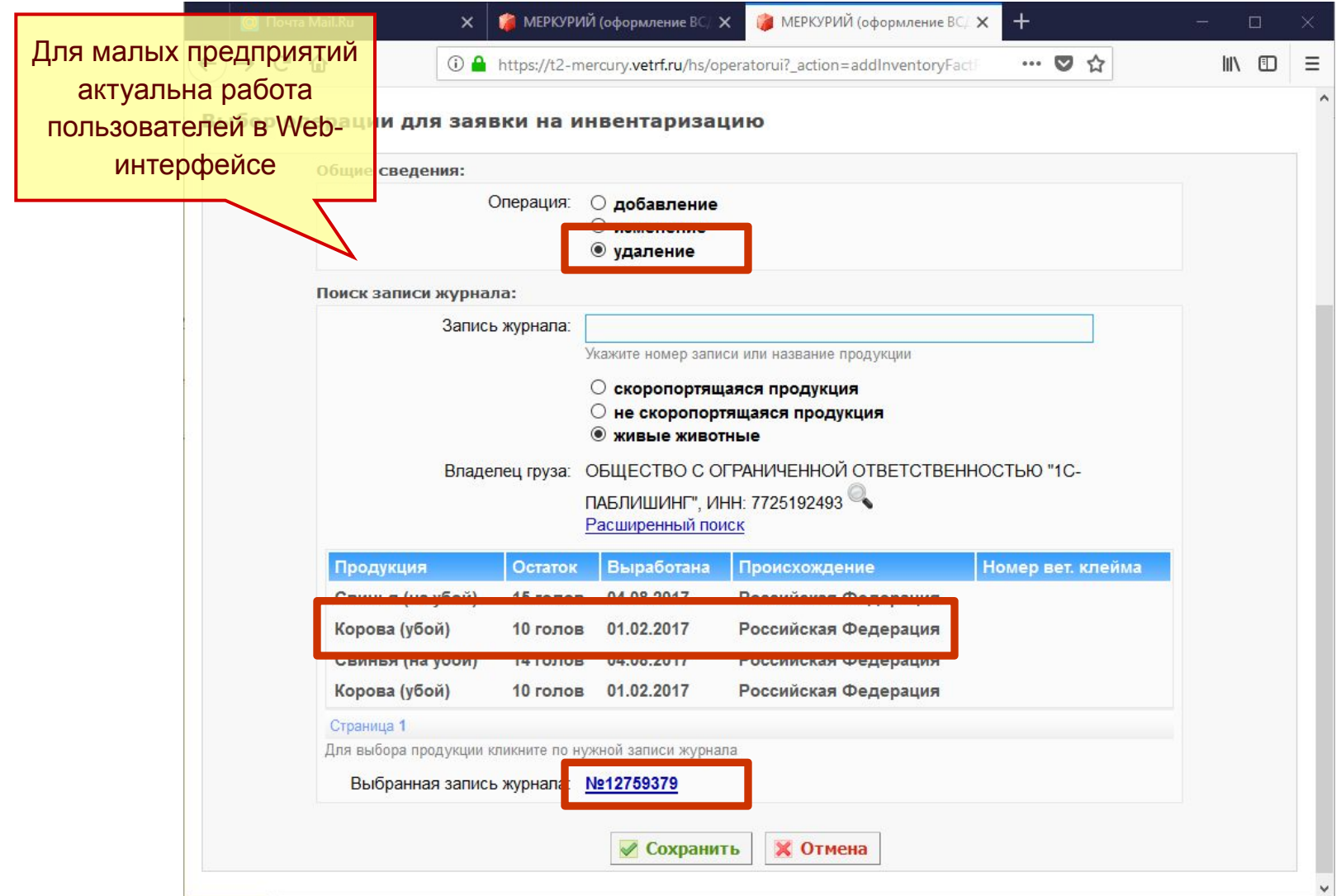

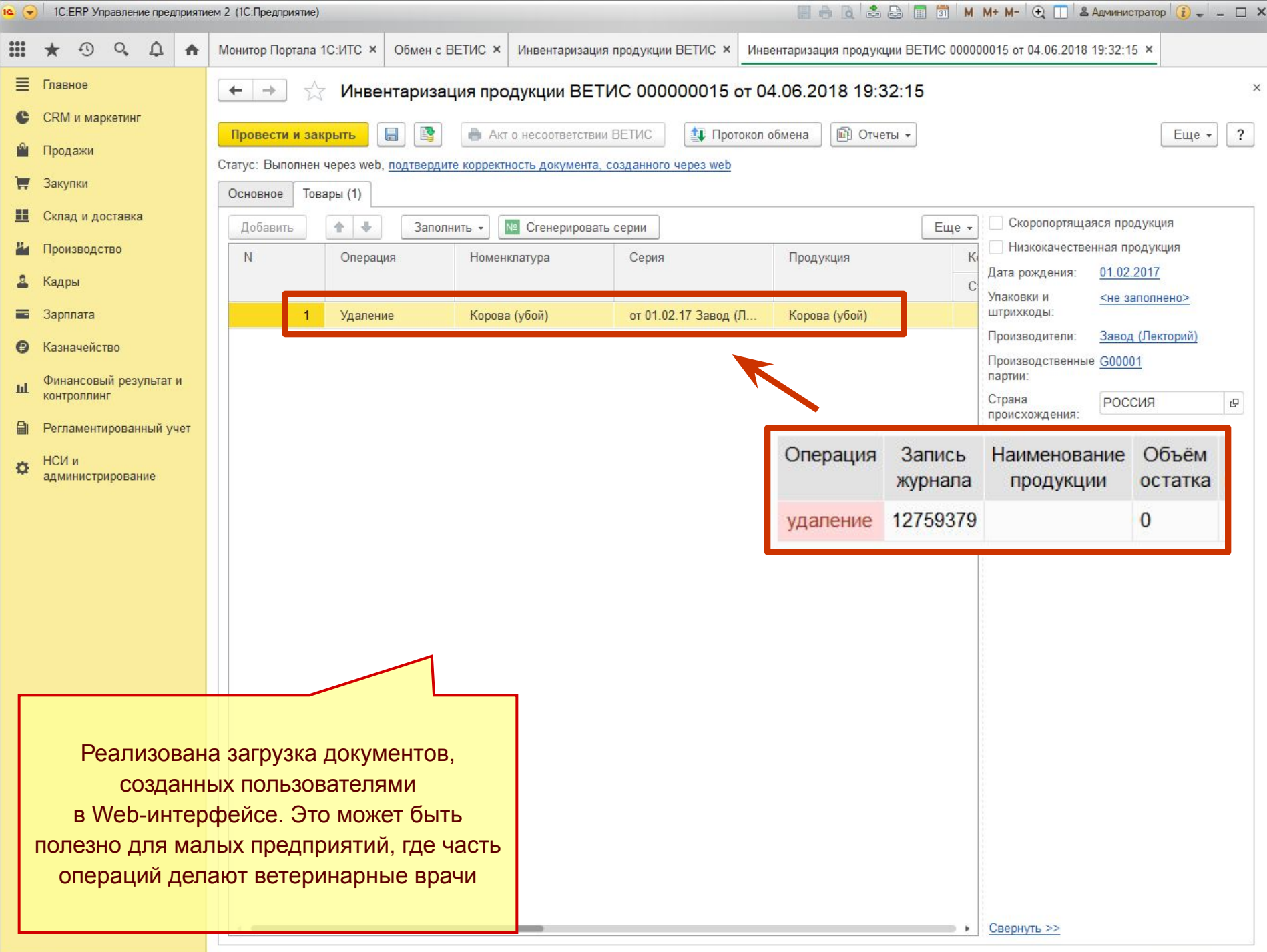

### **Оформление перемещения подконтрольной продукции**

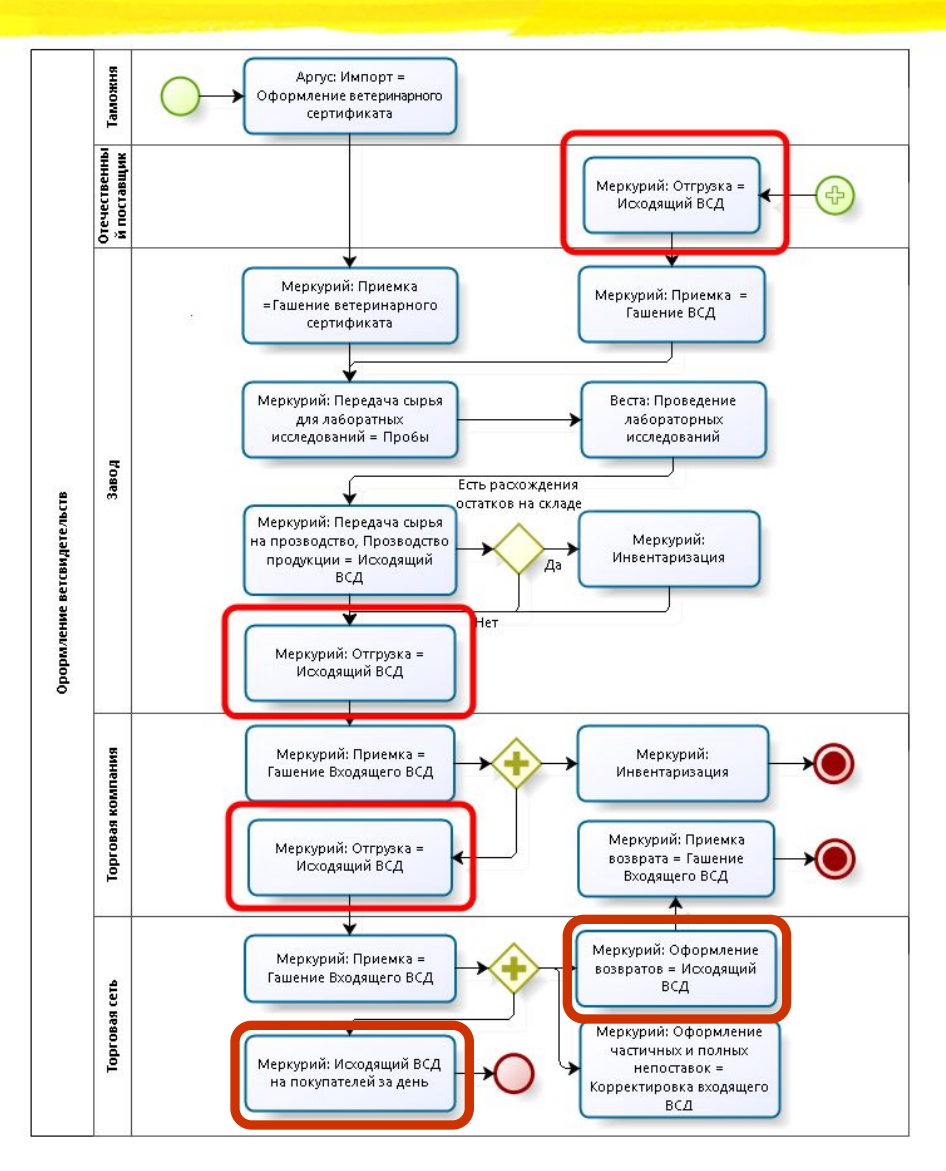

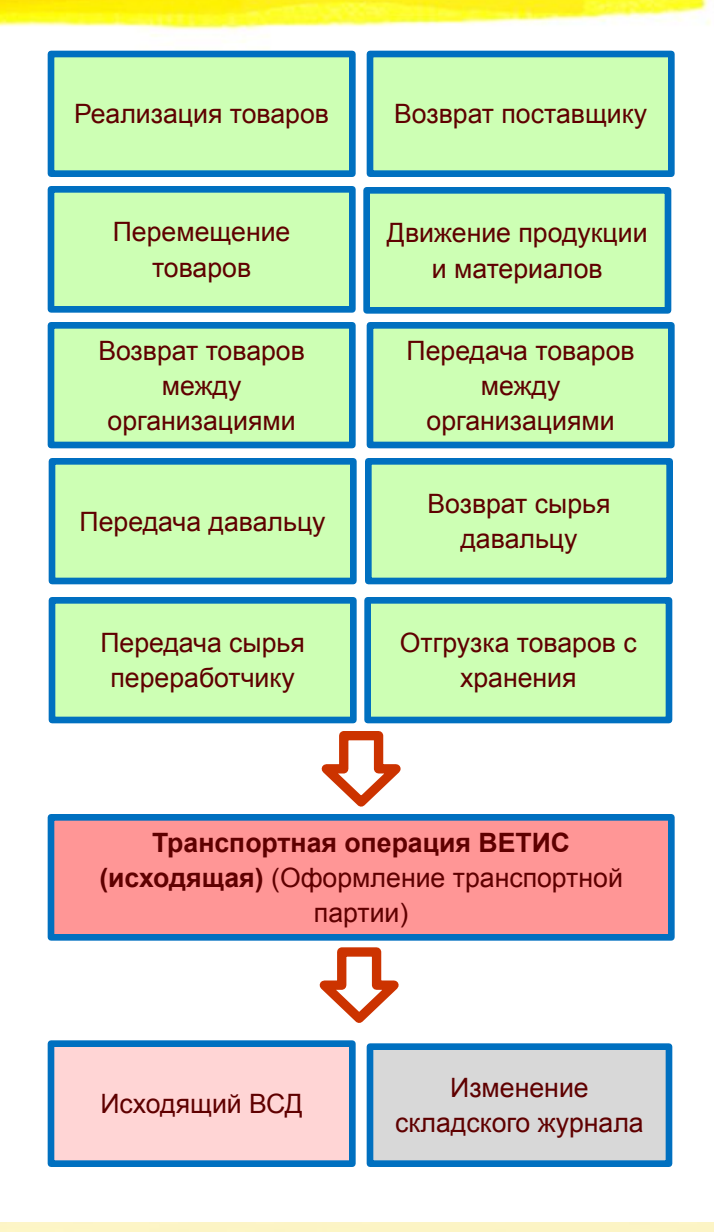

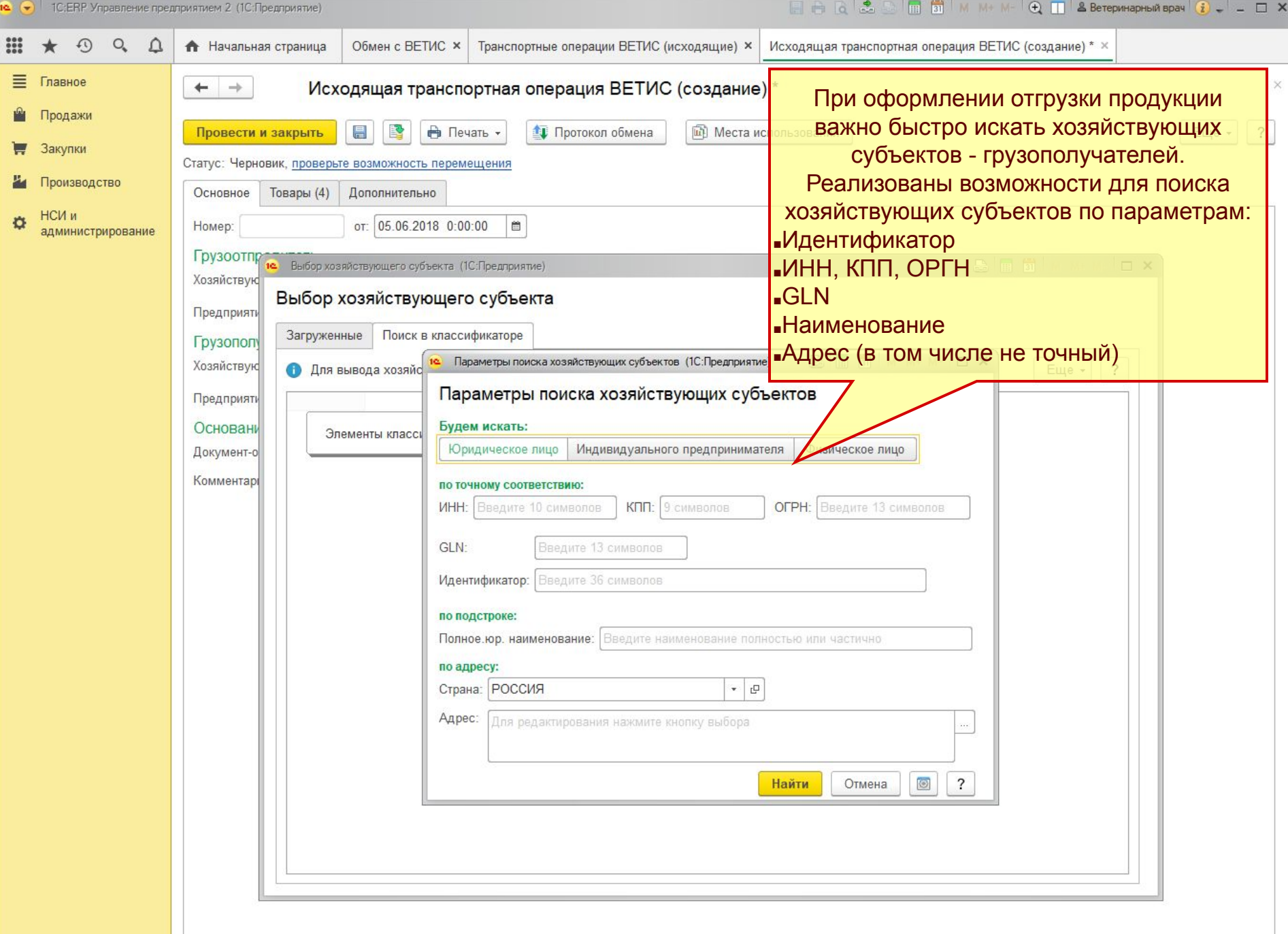

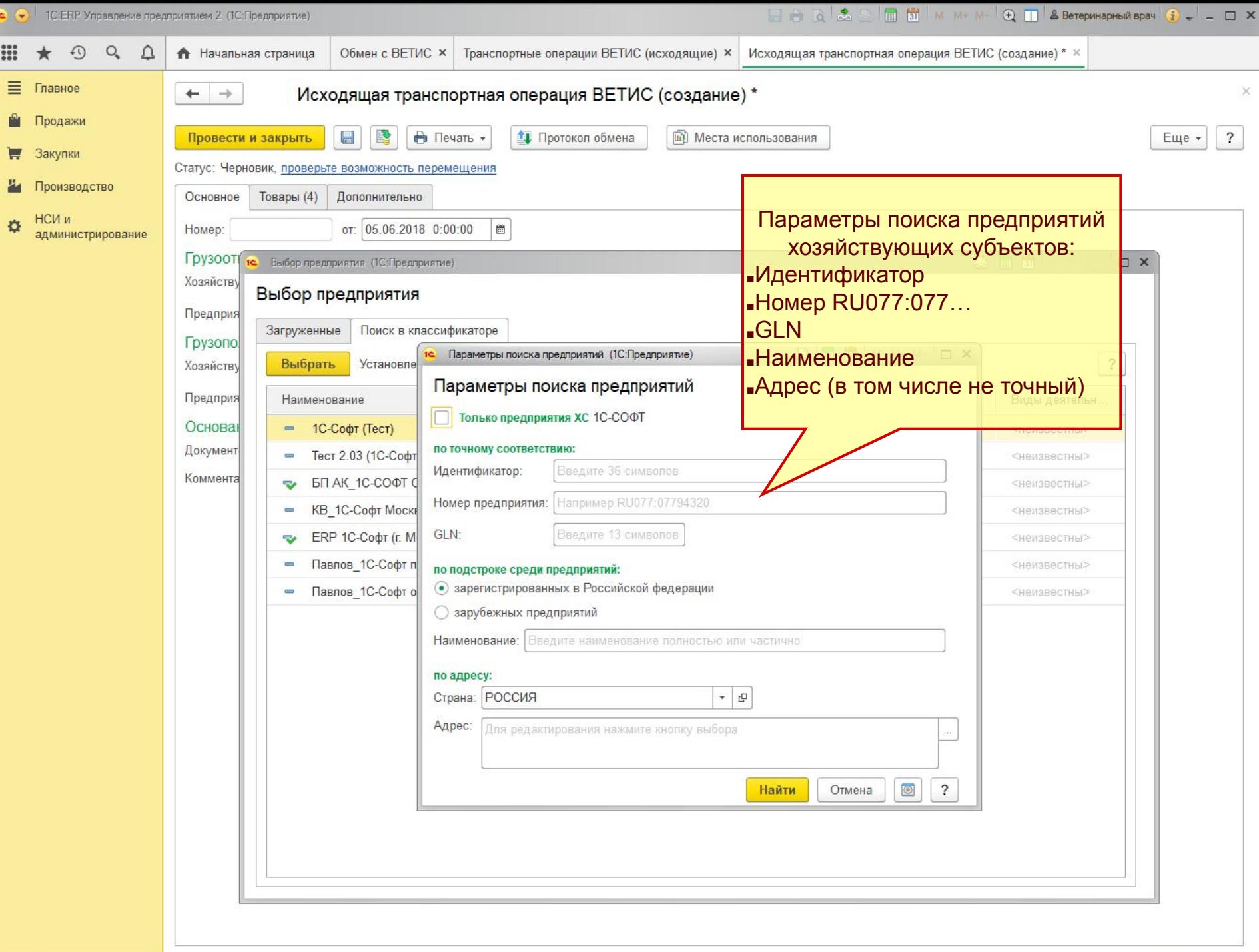

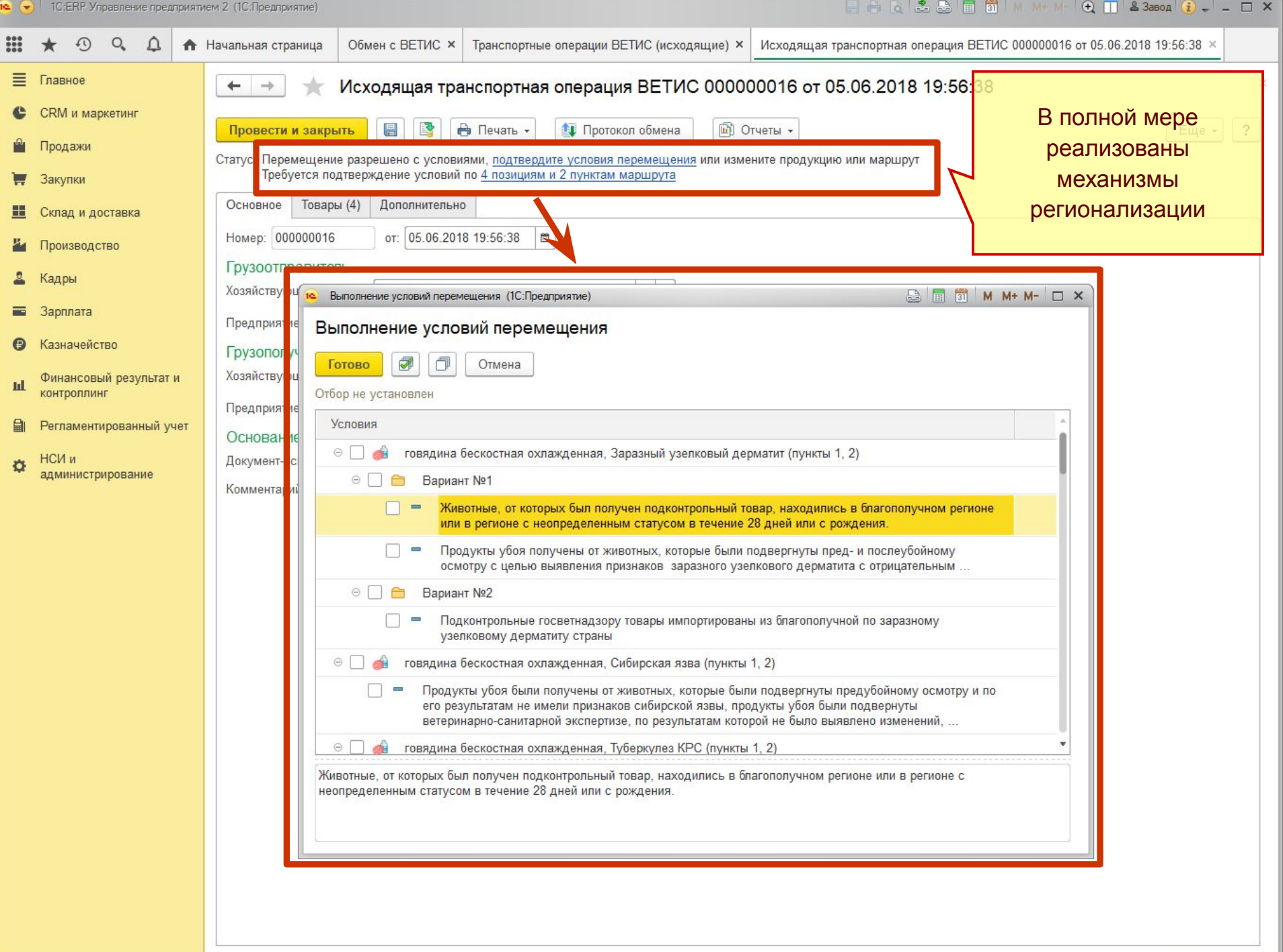

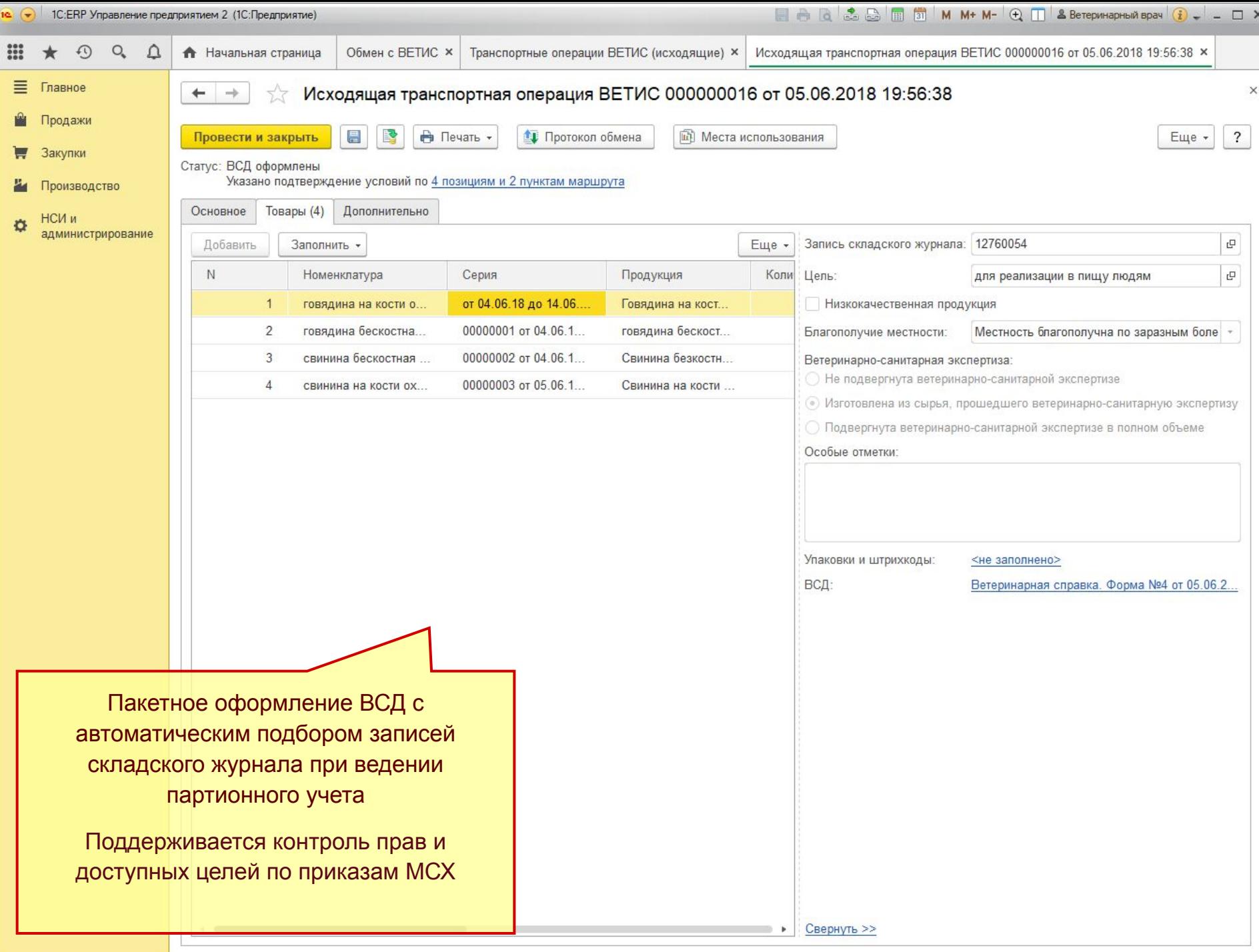

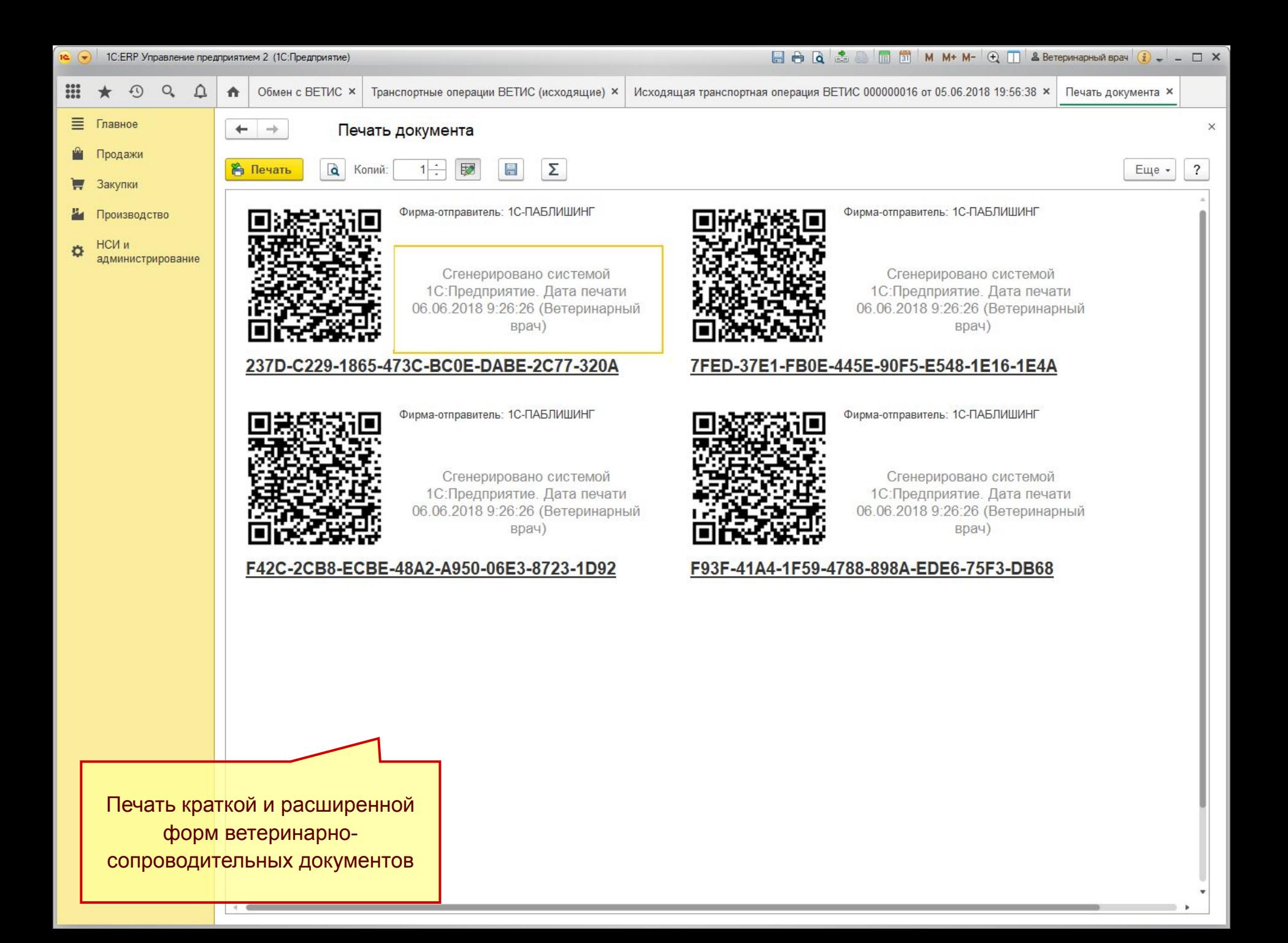

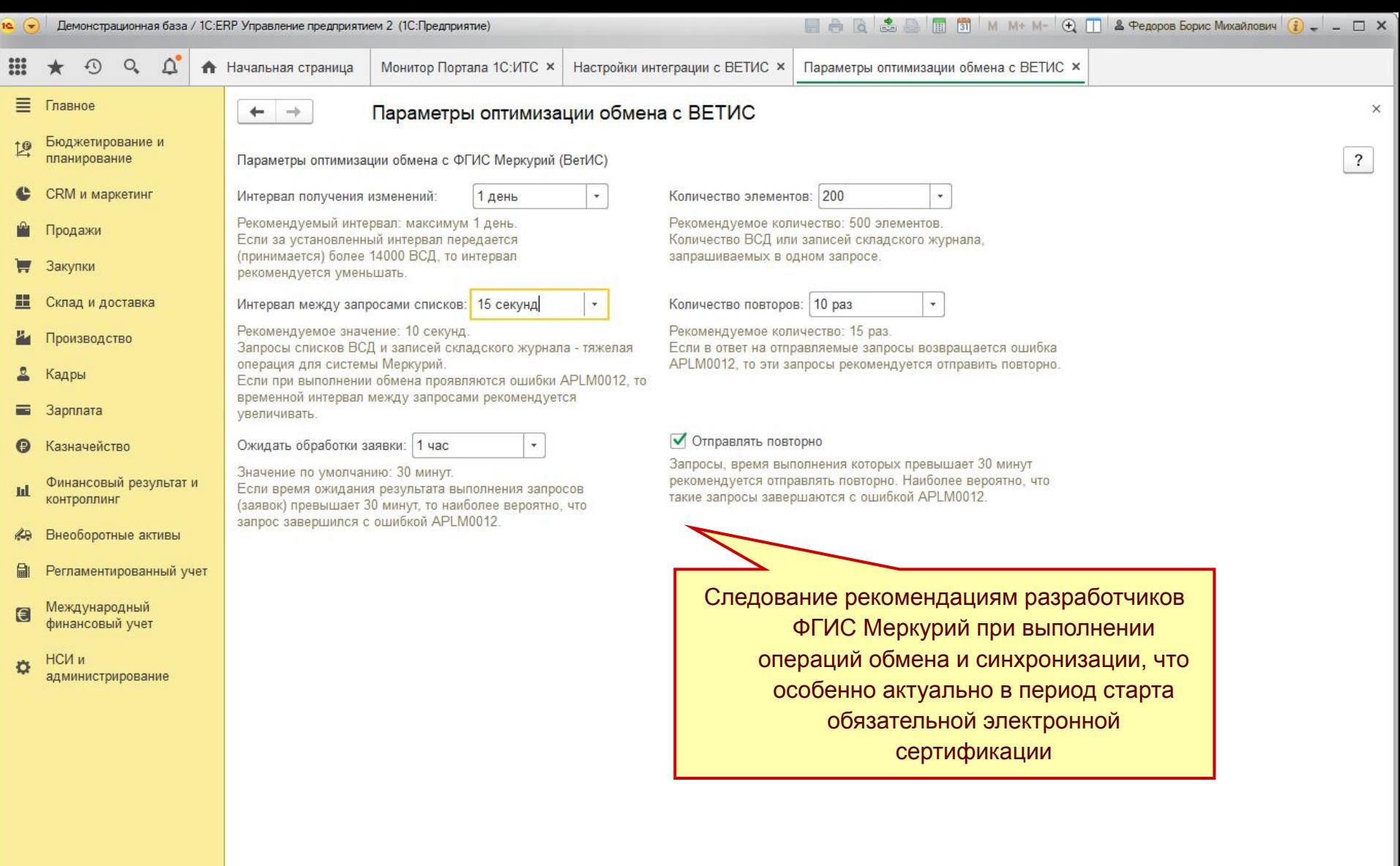

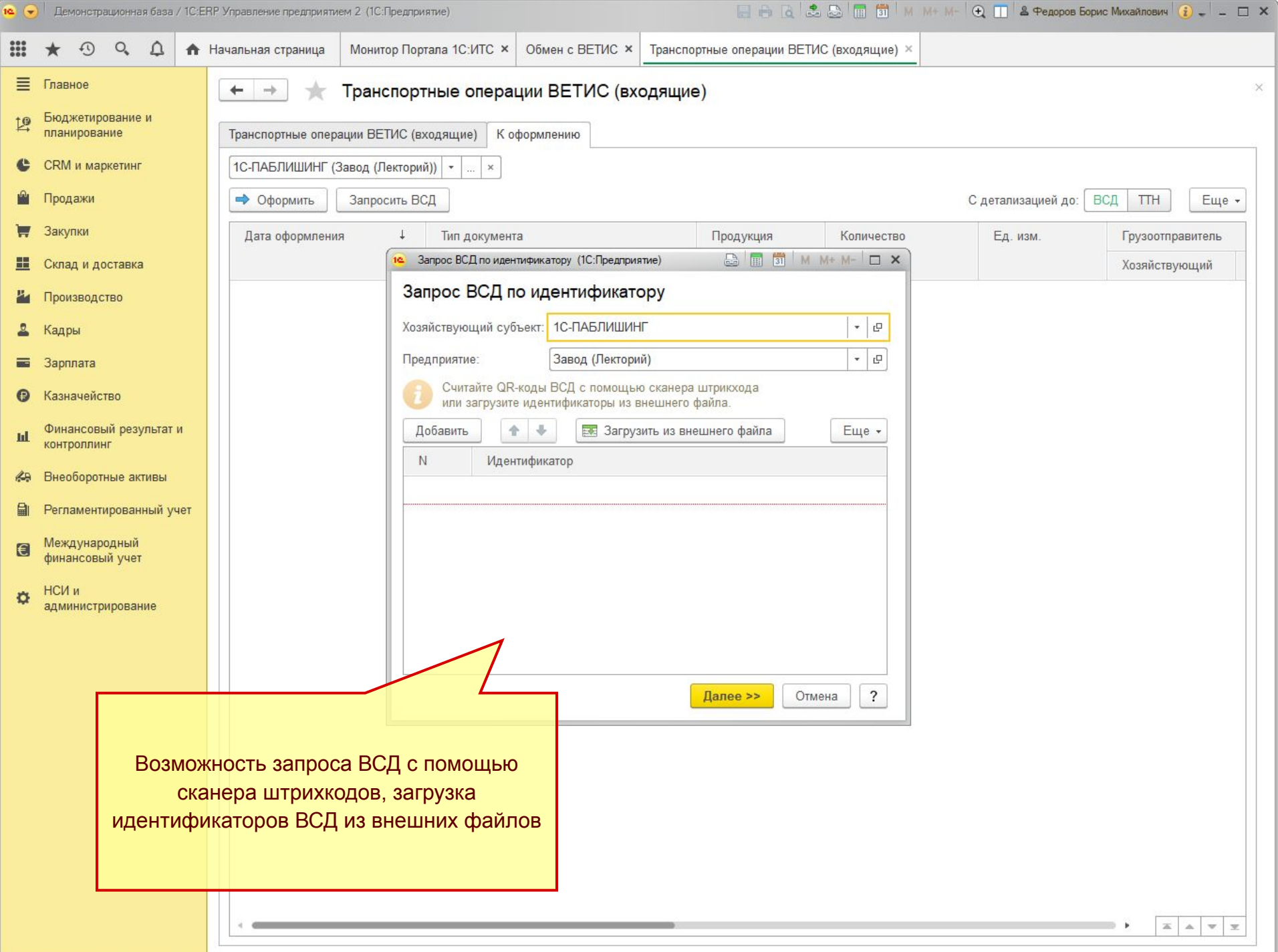

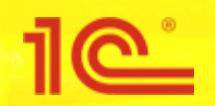

**Совещание с разработчиками интеграций с ФГИС Меркурий**

23 июля 2018 года г. Москва, Аналитический центр при правительстве РФ

# **Интеграция с ФГИС Меркурий в типовых решениях 1С**

**Спасибо за внимание!**

**Василий Харитонов**

Разработчик